Київський університет імені Бориса Грінченка Факультет інформаційних технологій та математики Кафедра комп'ютерних наук

RECATEF MACHAINEP AWYIO» Проректор з науково-методичної та навчальної роботи ВС Олексій ЖИЛЬЦОВ  $\sqrt{\frac{p}{n}}$  09 2022 p.  $\nu_{k,n}$ **ATHA** 

# РОБОЧА ПРОГРАМА НАВЧАЛЬНОЇ ДИСЦИПЛІНИ

# УНІВЕРСИТЕТСЬКІ СТУДІЇ: ВСТУП ДО СПЕЦІАЛЬНОСТІ

для студентів

спеціальності освітнього рівня освітньої програми

122 Комп'ютерні науки першого (бакалаврського) 122.00.01 Інформатика

KWIBCLKHW VHIBEPCHTET IRENT MERIDIAN NEWSTEED Received (Applement )

Київ-2022

## Розробники:

Мельник Ірина Юріївна, кандидат технічних наук, доцент, доцент\_кафедри інформаційних технологій і математичних дисциплін Факультету інформаційних технологій та управління Київського університету імені Бориса Грінченка.

 $\overline{2}$ 

#### Викладач:

Мельник Ірина Юріївна, кандидат технічних наук, доцент, доцент\_кафедри інформаційних технологій і математичних дисциплін Факультету інформаційних технологій та управління

## Робочу програму розглянуто і затверджено на засіданні кафедри комп'ютерних наук і математики

Протокол від 28.08.2020 р. № 10

Завідувач кафедри

1U  $(0.C. Литвин)$ 

M

Робочу програму погоджено з керівником освітньої програми 122.00.01 Інформатика

(I.B. Машкіна)

 $\frac{1}{2}$  20 p. Керівник освітньої програми

Робочу програму перевірено  $\frac{1}{2}$  20 p. Заступник декана

 $2.9 - (I.B. MemHK)$ 

## Пролонговано:

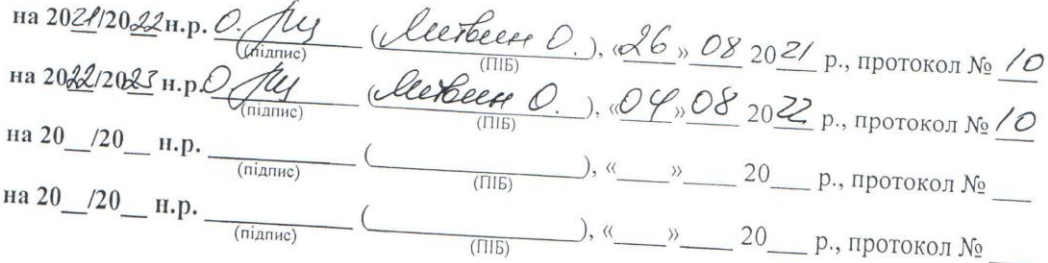

Вступ до спеціальності, 122 «Комп'ютерні науки»

Вступ до спеціальності, 122 «Комп'ютерні науки»

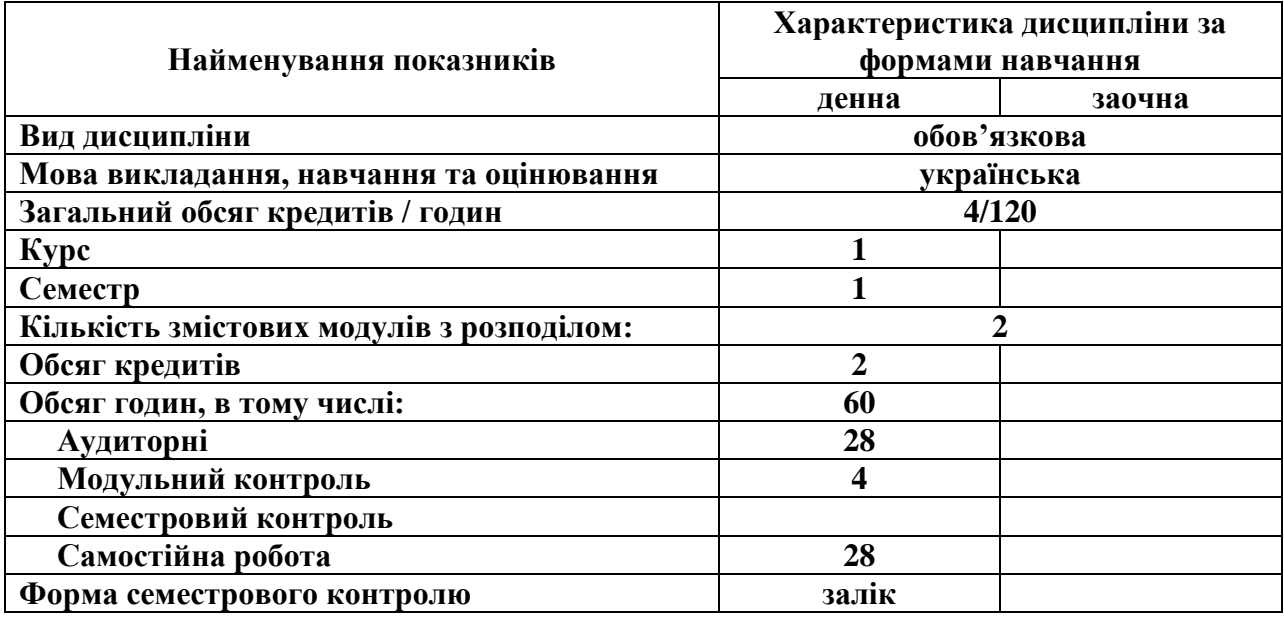

#### **Опис навчальної дисципліни**

Особливі умови для вивчення дисципліни: розподіл на підгрупи при проведенні лабораторних занять.

#### **1. Мета та завдання навчальної дисципліни**

Робоча навчальна програма з курсу «Вступ до спеціальності» є нормативним документом Київського університету імені Бориса Грінченка, який розроблено кафедрою [інформаційних](http://elibrary.kubg.edu.ua/view/divisions/is=5Fitmd/)  [технологій і математики](http://elibrary.kubg.edu.ua/view/divisions/is=5Fitmd/) на основі освітньо-професійної програми підготовки здобувачів другого (магістерського) рівня відповідно до навчального плану спеціальності 122 Комп'ютерні науки, освітньої програми 122.00.01.

Робочу навчальну програму укладено згідно з вимогами Європейської кредитної трансферно-накопичувальної системи (ЄКТС) організації навчання.

Програма визначає обсяги знань, якими повинен опанувати здобувач першого (бакалаврського) рівня відповідно до вимог освітньо-кваліфікаційної характеристики, алгоритму вивчення навчального матеріалу дисципліни «Вступ до спеціальності» та необхідне методичне забезпечення, складові і технологію оцінювання навчальних досягнень студентів.

Навчальна дисципліна " Вступ до спеціальності " складається з двох змістових модулів: Моя майбутня професія – комп'ютерні науки, Використаннясучасних ІКТ в навчанні – шлях до професійного зростання. Обсяг дисципліни – 60 год (2 кредити).

**Метою** викладання навчальної дисципліни " Вступ до спеціальності " є ознайомлення студентів зі майбутньою спеціальностю «Комп'ютерні науки.

**Завдання** полягає у формуванні теоретичних знань та практичних умінь у сфері інформаційних технологій та набуття **наступних компетентностей**:

#### **Загальні компетентності**

**ЗК-1:** Здатність до абстрактного мислення, аналізу та синтезу

**ЗК-3:** Знання та розуміння предметної області та розуміння професійної діяльності

**ЗК-7:** Здатність до пошуку, оброблення та аналізу інформації з різних джерел; до критичної оцінки отриманої інформації, використання логіки і раціональних міркувань

**ЗК-9:** Здатність працювати в команді, брати на себе відповідальність за виконання спільних робіт; уміння вести дискусію, аргументовано відстоюючи свою точку зору.

**ЗК-10:** Здатність бути критичним і самокритичним

## **2. Результати навчання за дисципліною**

У результаті вивчення навчальної дисципліни студент повинен

- знати можливості сервісних та стандартних програм;
- знати основи прийняти рішення по застосуванню соціальних пошукових систем;

• знати як проаналізувати та підібрати прикладне програмне забезпечення для використання у професійній діяльності;

● знати можливості хмарних сервісів

**уміти:**

- вміти здійснити пошук інформації у глобальній та локальній [мережах](http://e-learning.kubg.edu.ua/mod/glossary/showentry.php?eid=10963&displayformat=dictionary);
- вміти використати соціальні закладки, мережеві документи;
- вміти опрацювати наукову літературу по використанню інформаційних технологій;
- вміти створювати матеріали за допомогою Інтернет-ресурсів;

● вміти проаналізувати ефективність використання інформаційних технологій у менеджерських задачах;

● вміти користуватись спільним доступу для проектних завдань й виконання задач в команді;

● вміти використовувати сучасні інформаційно-комунікаційні технології для самоосвіти

#### та досягти наступних **програмних результатів навчання:**

**ПР-1:** застосовувати знання основних форм і законів абстрактно-логічного мислення, основ методології наукового пізнання, форм і методів вилучення, аналізу, обробки та синтезу інформації в предметній області комп'ютерних наук;

**ПР-18:** усно й письмово спілкуватися рідною та іноземною мовою з професійних питань, зокрема, представити комплексну інформацію, викласти ідею, пояснити суть проблеми (задачі), спосіб розв'язання та результат; читати спеціальну літературу іноземною мовою, знаходити, аналізувати та використовувати інформацію з різних довідкових джерел;

**ПР-19** дотримуватися норм здорового способу життя, досягати результатів, контролювати свій фізичний та психічний стан

## **4. Структура навчальної дисципліни Тематичний план для денної форми навчання**

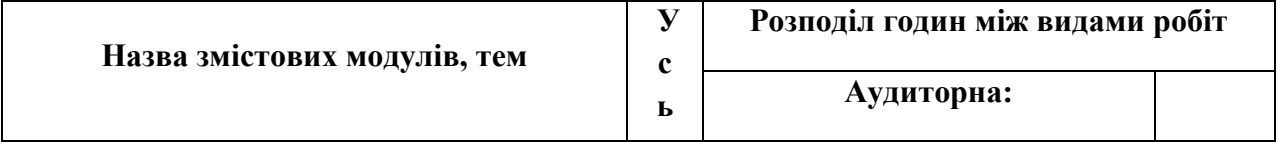

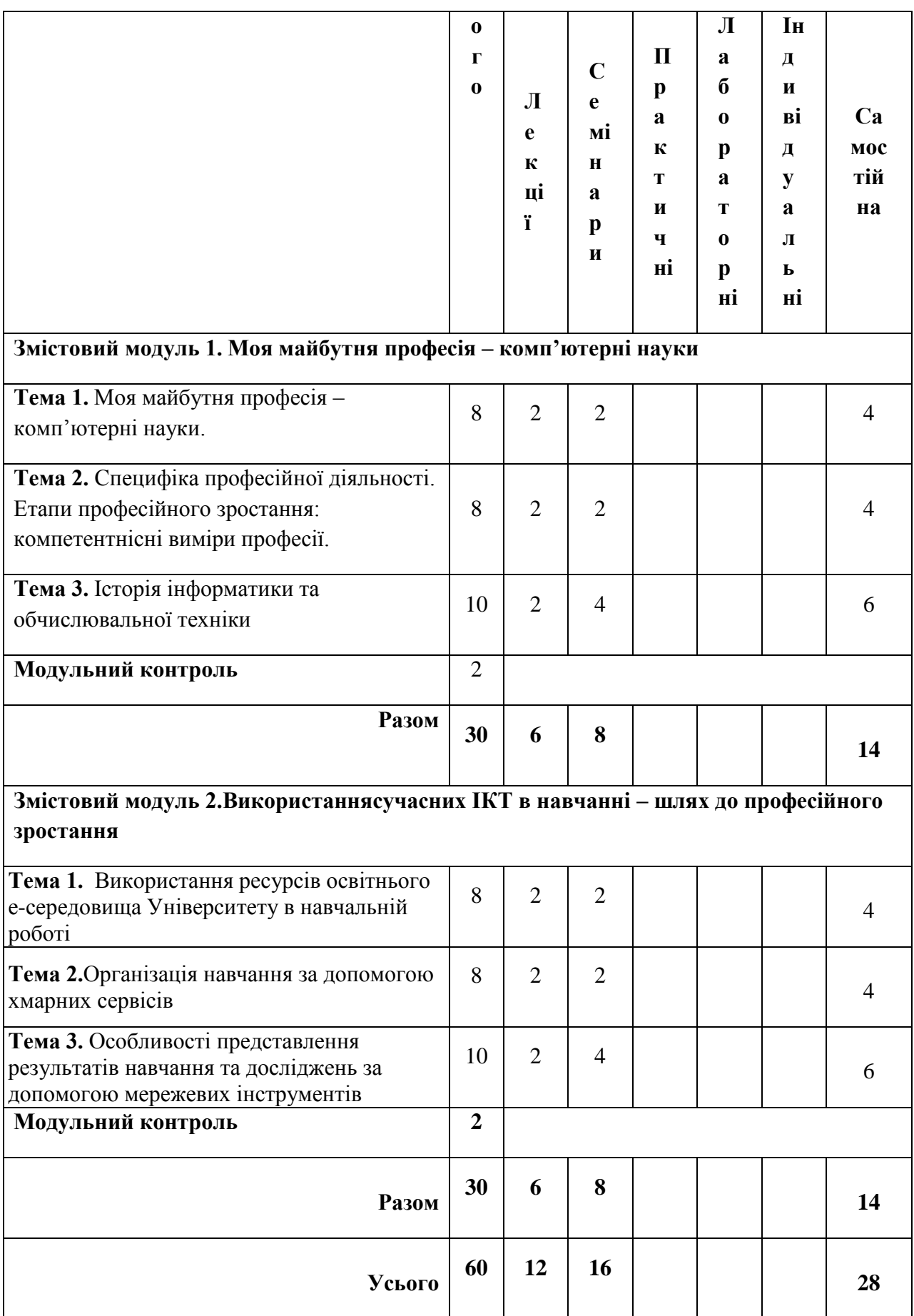

5

#### **5. Програма навчальної дисципліни**

#### **Змістовий модуль 1. Моя майбутня професія – комп'ютерні науки.**

#### **Тема 1 Моя майбутня професія - комп'ютерні науки.**

Поняття інформатики та інформаційних технологій. Комп'ютерна грамотність та інформаційна культура. Моя майбутня професія – комп'ютерні науки. Практичне значення спеціалізації за напрямом підготовки.

## **Тема 2. Специфіка професійної діяльності. Етапи професійного зростання: компетентнісні виміри професії.**

Освітньо-кваліфікаційні рівні підготовки фахівця з інформатики в структурі вищої освіти. Компетентнісні виміри професії. Навчально-методичне забезпечення для підготовки бакалавра комп'ютерних наук. Магістерська підготовка в галузі комп'ютерних наук.

#### **Тема 3. Історія інформатики та обчислювальної техніки.**

Історія розвитку інформатики. Обчислювальна техніка – інформатика – новітні iнформацiйно-комунікаційні технології. Структура інформатики як наукової та прикладної дисципліни. Коло комп'ютерних наук.

## **Змістовий модуль 2.Використання сучасних ІКТ в навчанні – шлях до професійного зростання.**

## **Тема 1. Використання ресурсів освітнього е-середовища Університету в навчальній роботі.**

Використання ресурсів освітнього е-середовища Університету в навчальній роботі. Інституційний репозиторій. Електронні видання. Наукові доробки магістрів. Сайт бібліотеки.

#### **Тема 2. Організація навчання за допомогою хмарних сервісів WEB 2.0.**

Google+ як соціальна мережа для навчання. Сервіси Google. GoogleScholar.

Особливості представлення результатів навчання та досліджень за допомогою мережевих інструментів:SlideShare, Prezi, MindMeister, YouTube, сервіси для створення інфографіки тощо.

#### **Тема 3. Особливості представлення результатів навчання та досліджень за допомогою мережевих інструментів**

Організація навчальної роботи за допомогою сервісів мережі Google «Пошта Gmail» та «Календар». Створення сайта-навігатора.

#### **6. Контроль навчальних досягнень 6.1. Система оцінювання навчальних досягнень студентів**

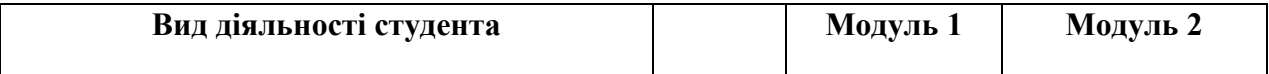

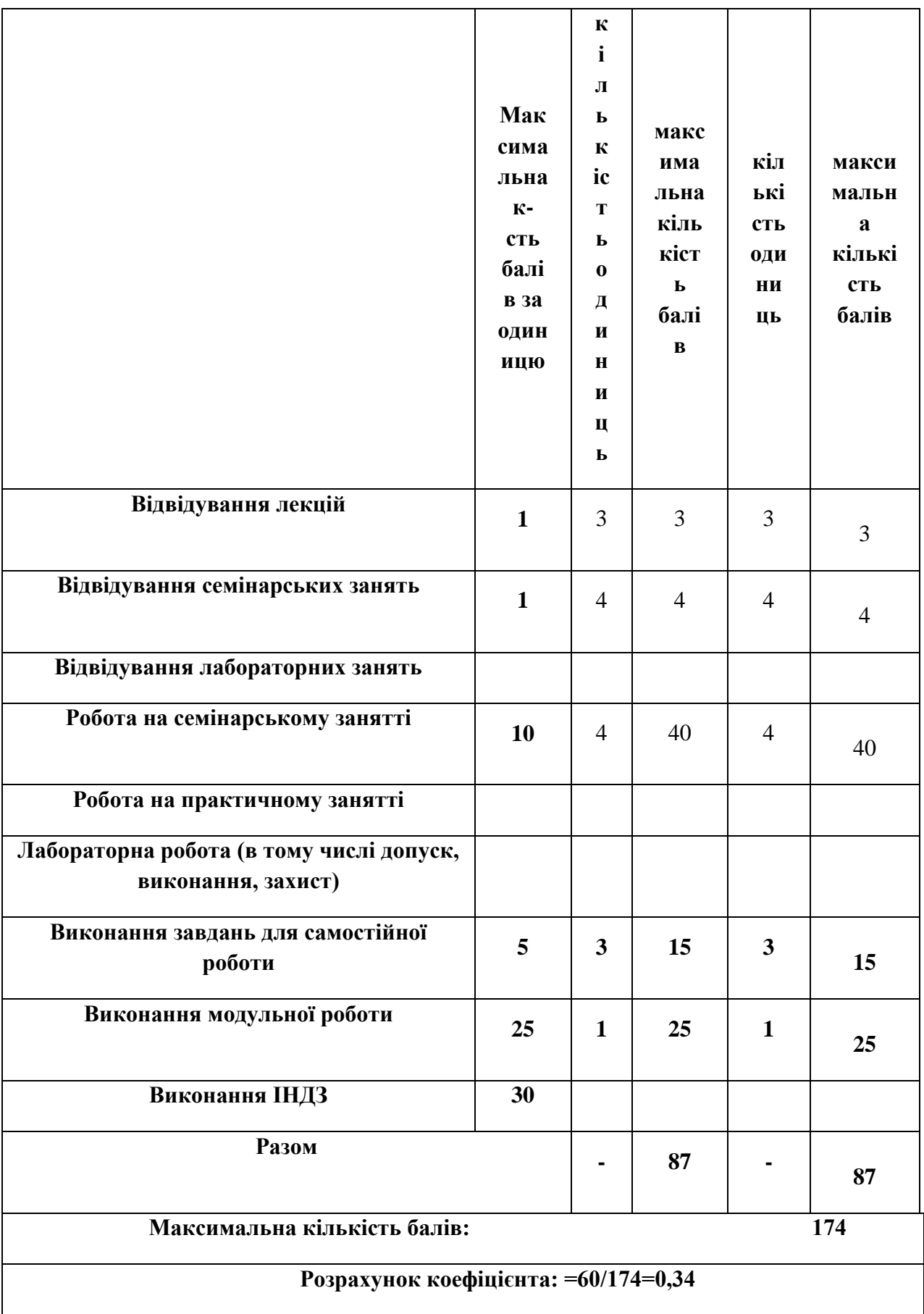

**Підсумкове оцінювання – залік.**

Вивчення дисципліни здійснюється за машинним варіантом з організацією занять у спеціалізованих комп'ютерних залах, де кожний студент отримує можливість навчатись безпосередньо на індивідуальному робочому місці, обладнаному персональним комп'ютером, а також дистанційно з навчально-методичними матеріалами ЕНК в середовищі Moodle.

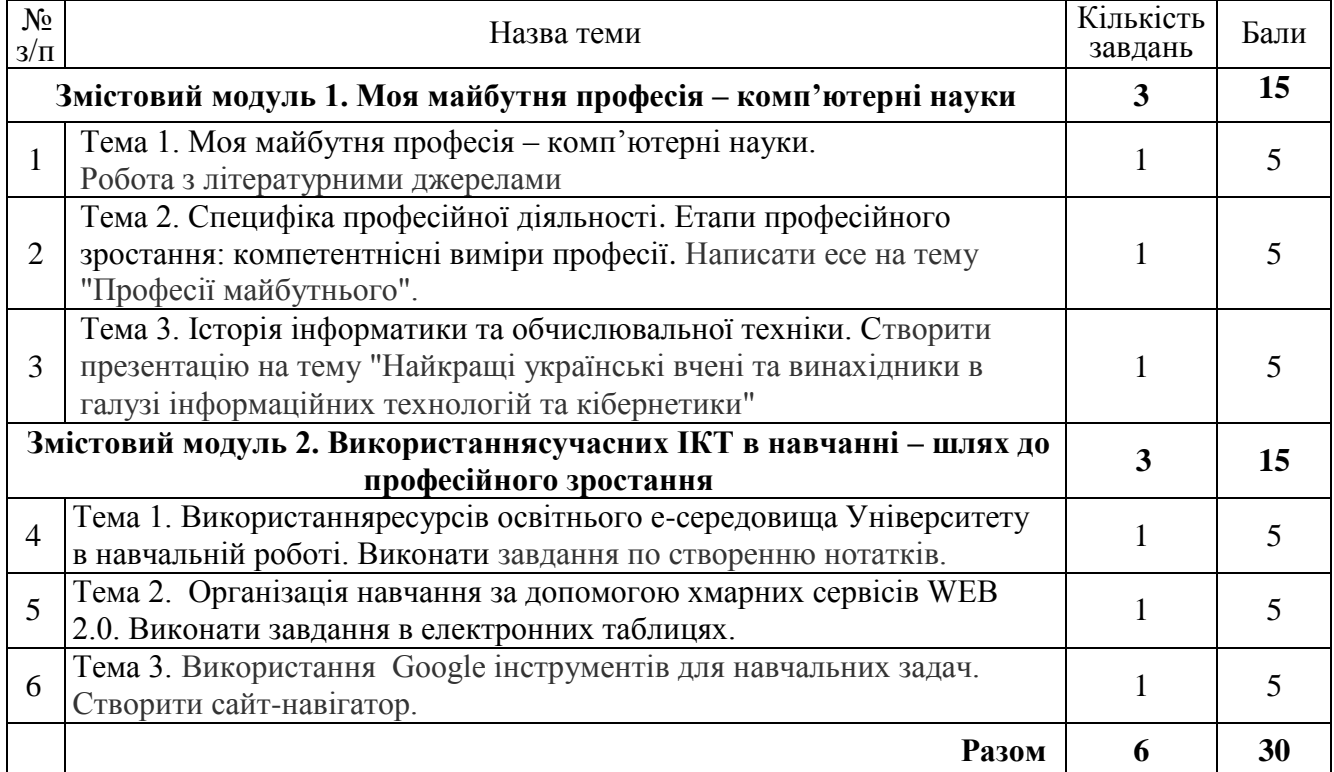

## **6.2.Завдання для самостійної роботи та критерії її оцінювання.**

## **6.3. Форми проведення модульного контролю та критерії оцінювання.**

Модульний контроль:

- 1. 1-й модуль: виконання презентаційної роботи з історії обчислювальної техніких 25 балів.
- 2. 2-й модуль: виконання практичного завдання з використанням пакету Microsoft Office- 25 балів.

## **6.4. Шкала відповідності оцінок**

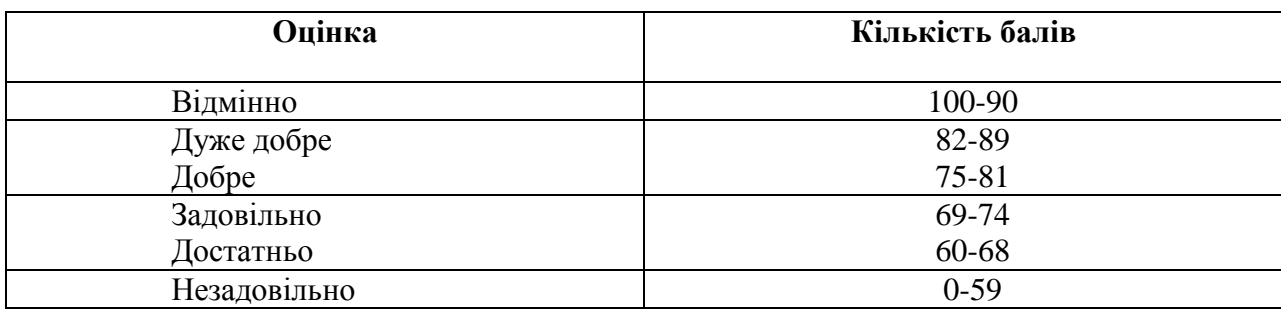

## **7. Навчально-методична картка дисципліни**

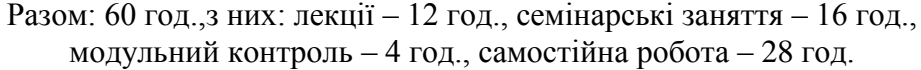

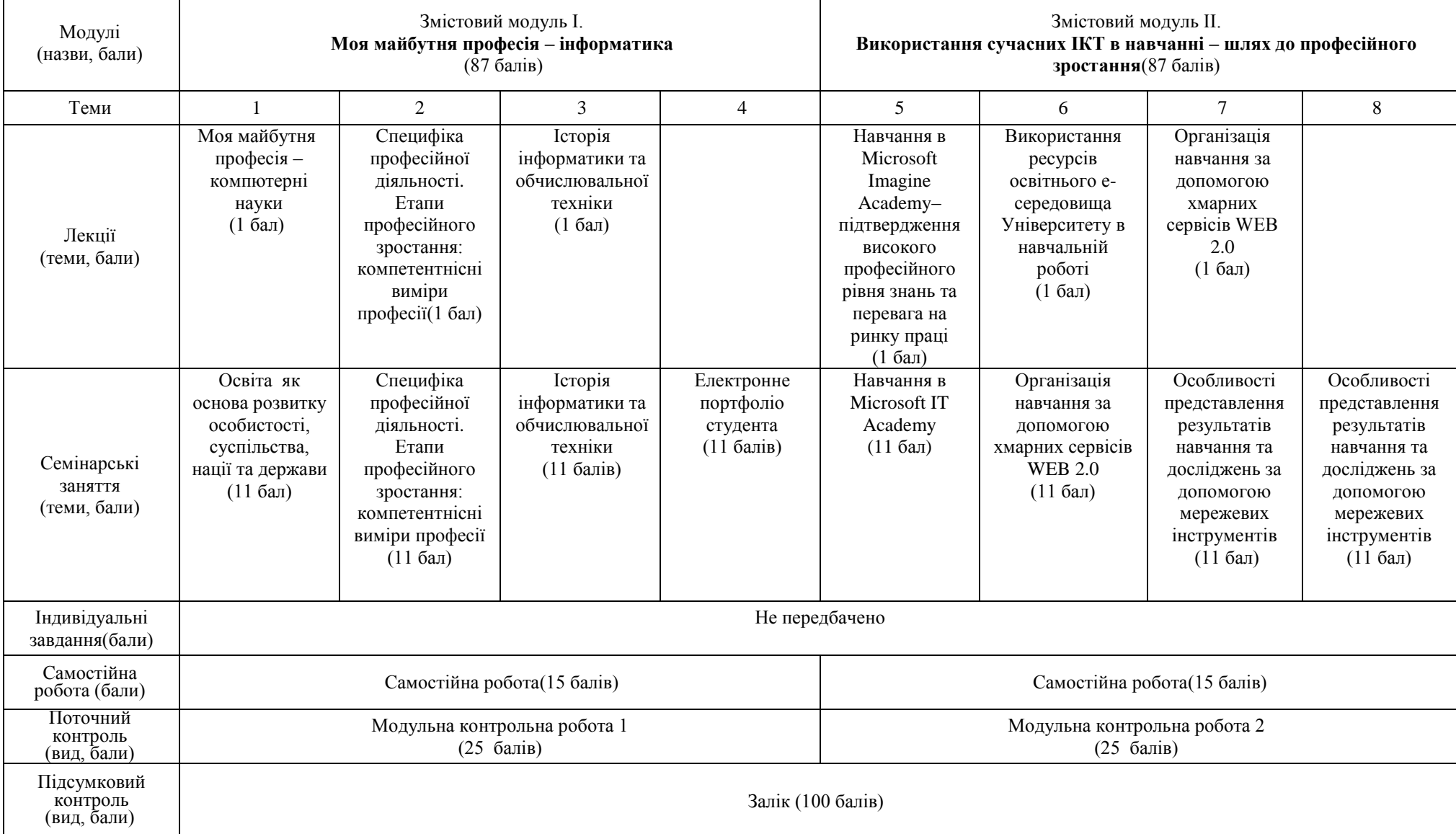

## **8. Рекомендовані джерела**

## **Основні (базові) джерела**

- 1. Буйницька О.П. [Інформаційні технології](http://e-learning.kubg.edu.ua/mod/glossary/showentry.php?courseid=66&eid=10972&displayformat=dictionary) та технічні засоби навчання. Навч. посіб. К.: Центр учбової літератури, 2019. – 240 с.
- 2. Осадчий В.В., Осадча К.П., Сердюк І.М. Вступ до спеціальності програміста. Навчальний посібник. Мелітополь: РВЦ МДПУ, 2011. 291 с.
- 3. Таресенко Р.О., Гаріна С.М., Рабоча Т.П. [Інформаційні технології:](http://e-learning.kubg.edu.ua/mod/glossary/showentry.php?courseid=66&eid=10972&displayformat=dictionary) навч. посіб. / Кабінет міністрів України; Національний аграрний ун-т. – К.: ТОВ «Алефа», 2008. – 312 с.

## **Додаткові**

- 4. Економічна інформатика : підручник Макарова М. В., Гаркуша С. В., Білоусько Т. М., Гаркуша О. В., К, :ЛІРА-К, 2016. 480 с.
- 5. Інформатика та комп'ютерна техніка. Навч.посіб. [для студ.екон.спец.вищих навч.закладів] / Швиденко М.З., Ткаченко О.М., Глазунова О.Г., Мокрієв М.В., Матус Ю.В., Попов О.Є. К.: Освіта України, 2012. 489с.
- 6. Інформатика. Комп'ютерна техніка. Комп'ютерні технології [Текст] : підручник для студентів вищих навчальних закладів / кол. авт. В. А. Баженов [та ін.] ; Львівський національний університет ім. І. Франка, Національний технічний університет України "Київський політехнічний інститут", Київський національний університет будівництва і архітектури. 4-те вид. К. : Каравела, 2012. 496 с.

## **9. Додаткові ресурси**

- 1. Служба підтримки Microsoft. Режим доступу: https://support.microsoft.com/uk-UA
- 2. Довідка по роботі з онлайн ресурсом Sway. Режим доступу: [https://support.office.com/uk](https://support.office.com/uk-ua/sway?omkt=uk-UA)[ua/sway?omkt=uk-UA](https://support.office.com/uk-ua/sway?omkt=uk-UA)
- 3. Довідка по роботі з відеоредактором YouTube. Режим доступу: https://support.google.com/youtube?hl=uk#topic=9257498
- 4. Каталог освітніх ресурсів. Режим доступу: [http://www.eduwiki.uran.net.ua/wiki/index.php?title=Каталог\\_освітніх\\_ресурсів](http://www.eduwiki.uran.net.ua/wiki/index.php?title=%D0%9A%D0%B0%D1%82%D0%B0%D0%BB%D0%BE%D0%B3_%D0%BE%D1%81%D0%B2%D1%96%D1%82%D0%BD%D1%96%D1%85_%D1%80%D0%B5%D1%81%D1%83%D1%80%D1%81%D1%96%D0%B2)
- 5. Острів знань соціально-освітній портал. Режим доступу:<http://ostriv.in.ua/>
- 6. Продукти Google. Режим доступу:<http://www.google.com.ua/intl/uk/about/products/>
- 7. Про безпеку роботи на комп'ютері. Режим оступу:<http://samouchka.com.ua/ukr/safety/>